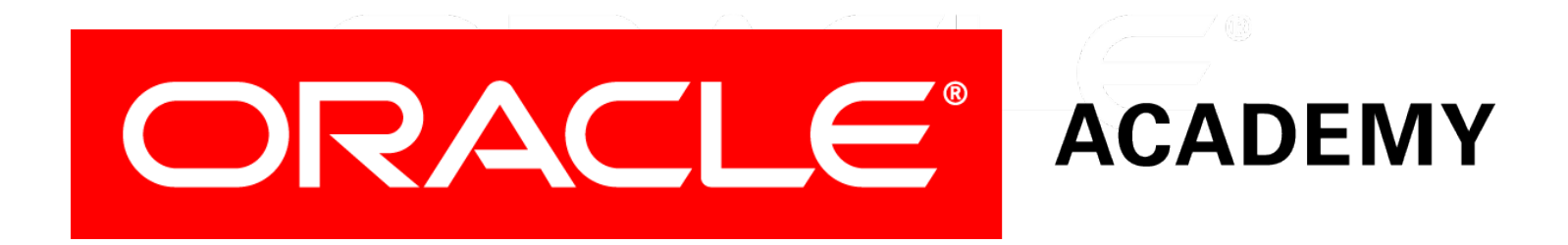

# Database Programming with PL/SQL

#### **5-5 Using Cursors for Update**

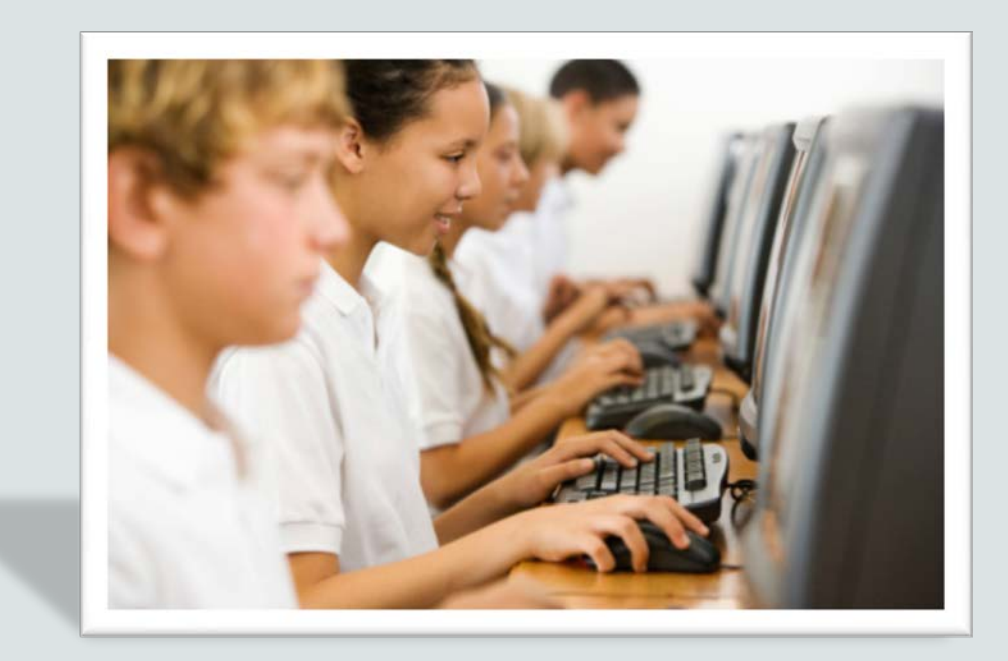

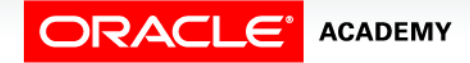

Copyright © 2016, Oracle and/or its affiliates. All rights reserved.

# **Objectives**

This lesson covers the following objectives:

- Create PL/SQL code to lock rows before an update using the appropriate clause
- Explain the effect of using NOWAIT in an update cursor declaration
- Create PL/SQL code to use the current row of the cursor in an UPDATE or DELETE statement

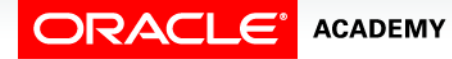

#### Purpose

- If multiple users are connected to the database at the same time, the possibility exists that another user updated the rows of a particular table after you opened your cursor and fetched the rows.
- We can lock rows as we open the cursor in order to prevent other users from updating them.
- It is important to do this if we want to update the same rows ourselves.

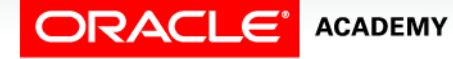

 $\Delta$ 

# Declaring a Cursor with the FOR UPDATE Syntax

- When we declare a cursor FOR UPDATE, each row is locked as we open the cursor.
- This prevents other users from modifying the rows while our cursor is open.
- It also allows us to modify the rows ourselves using a ... WHERE CURRENT OF … clause.

**CURSOR** *cursor\_name* **IS SELECT ... FROM ... FOR UPDATE [OF** *column\_reference***][NOWAIT | WAIT** *n***];**

• This does not prevent other users from reading the rows.

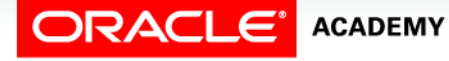

# Declaring a Cursor with the FOR UPDATE Clause

• *column\_reference* is a column in the table whose rows we need to lock.

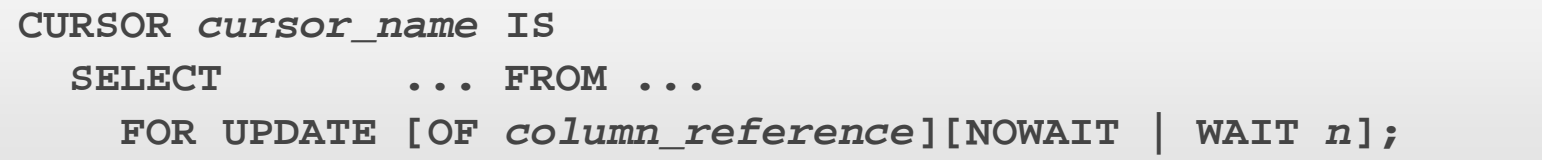

- If the rows have already been locked by another session:
	- NOWAIT returns an Oracle server error immediately
	- WAIT n waits for n seconds, and returns an Oracle server error if the other session is still locking the rows at the end of that time.

# NOWAIT Keyword in the FOR UPDATE Clause Example

- The optional NOWAIT keyword tells the Oracle server not to wait if any of the requested rows have already been locked by another user.
- Control is immediately returned to your program so that it can do other work before trying again to acquire the lock.
- If you omit the NOWAIT keyword, then the Oracle server waits indefinitely until the rows are available.

```
DECLARE
   CURSOR cur_emps IS 
     SELECT employee_id, last_name FROM employees
       WHERE department_id = 80 FOR UPDATE NOWAIT; 
   ...
```
## NOWAIT Keyword in the FOR UPDATE **Clause**

- If the rows are already locked by another session and you have specified NOWAIT, then opening the cursor will result in an error.
- You can try to open the cursor later.
- You can use WAIT *n* instead of NOWAIT and specify the number of seconds to wait and check whether the rows are unlocked.
- If the rows are still locked after *n* seconds, then an error is returned.

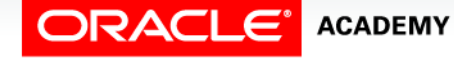

# FOR UPDATE OF column-name Example

- If the cursor is based on a join of two tables, we may want to lock the rows of one table but not the other.
- To do this, we specify any column of the table we want to lock.

```
DECLARE
   CURSOR emp_cursor IS 
     SELECT e.employee_id, d.department_name
       FROM employees e, departments d
       WHERE e.department_id = d.department_id
       AND department_id = 80 FOR UPDATE OF salary; 
   ...
```
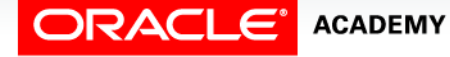

Using Cursors for Update

#### WHERE CURRENT OF Clause Syntax

- The WHERE CURRENT OF clause is used in conjunction with the FOR UPDATE clause to refer to the current row (the most recently FETCHed row) in an explicit cursor.
- The WHERE CURRENT OF clause is used in the UPDATE or DELETE statement, whereas the FOR UPDATE clause is specified in the cursor declaration.

**WHERE CURRENT OF** *cursor-name;*

• *cursor\_name* Is the name of a declared cursor (The cursor must have been declared with the FOR UPDATE clause.)

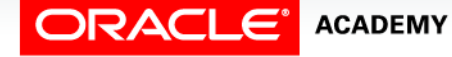

#### WHERE CURRENT OF Clause

- You can use WHERE CURRENT OF for updating or deleting the current row from the corresponding database table.
- This enables you to apply updates and deletes to the row currently being addressed, without the need to use a WHERE clause.
- You must include the FOR UPDATE clause in the cursor query so that the rows are locked on OPEN.

```
WHERE CURRENT OF cursor-name;
```
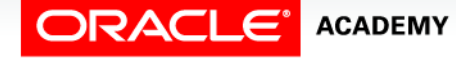

# WHERE CURRENT OF Clause Example

Use cursors to update or delete the current row.

- Include the FOR UPDATE clause in the cursor query to lock the rows first.
- Use the WHERE CURRENT OF clause to reference the current row from an explicit cursor.

```
UPDATE employees 
    SET salary = ... 
   WHERE CURRENT OF cur emps;
```
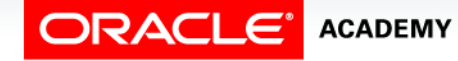

Using Cursors for Update

#### NOWAIT, FOR UPDATE, and WHERE CURRENT OF Clause

In this example, we don't need a column-reference in the FOR UPDATE clause because the cursor is not based on a join.

```
DECLARE
   CURSOR cur_emps IS
     SELECT employee_id, salary FROM my_employees
       WHERE salary <= 20000 FOR UPDATE NOWAIT;
  v_emp_rec cur_emps%ROWTYPE;
BEGIN
 OPEN cur_emps;
 LOOP
    FETCH cur_emps INTO v_emp_rec;
   EXIT WHEN cur emps%NOTFOUND;
    UPDATE my_employees
      SET salary = v_emp_rec.salary*1.1
      WHERE CURRENT OF cur_emps;
 END LOOP;
 CLOSE cur_emps;
END;
```
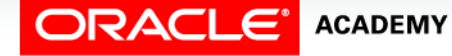

Using Cursors for Update

#### FOR UPDATE Second Example

- FOR UPDATE OF salary locks only the MY EMPLOYEES rows, not the MY DEPARTMENTS rows.
- Note that we update the table-name, not the cursorname!

```
DECLARE
   CURSOR cur_eds IS
     SELECT employee_id, salary, department_name
       FROM my_employees e, my_departments d
       WHERE e.department_id = d.department_id
       FOR UPDATE OF salary NOWAIT;
BEGIN
  FOR v_eds_rec IN cur_eds LOOP
     UPDATE my_employees
       SET salary = v_eds_rec.salary * 1.1
      WHERE CURRENT OF cur eds;
  END LOOP;
END;
```
# Terminology

Key terms used in this lesson included:

- FOR UPDATE
- NOWAIT

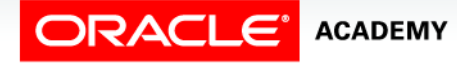

# Summary

In this lesson, you should have learned how to:

- Create PL/SQL code to lock rows before an update using the appropriate clause
- Explain the effect of using NOWAIT in an update cursor declaration
- Create PL/SQL code to use the current row of the cursor in an UPDATE or DELETE statement

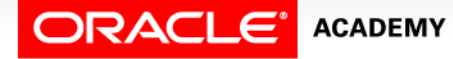

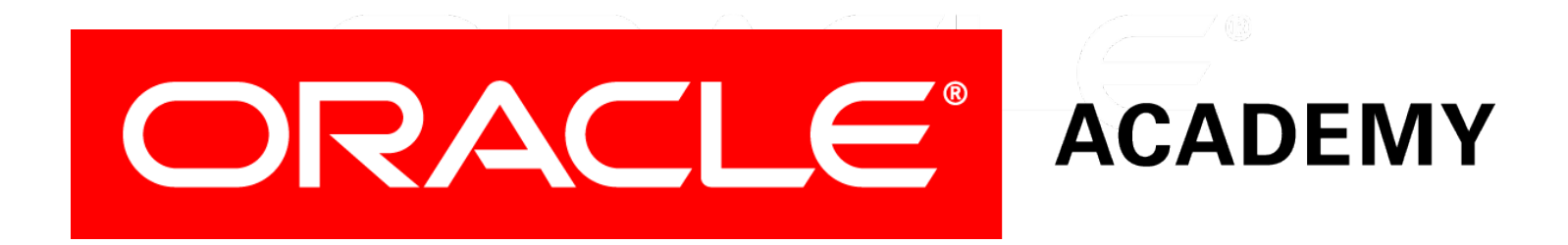